Муниципальное бюджетное дошкольное образовательное учреждение детский сад №70 «Центр развития ребенка «Светлячок» города Белгорода

> Принята Педагогическим советом №1 протокол №1 от 31.08. 2022 г. приказ от 31.08. 2022 г. №115

тверждаю Заведующий МБДОУ д/с №70 Н.Семикопенко

# Дополнительная общеобразовательная программа «ПиктоМир» (алгоритмика, робототехника)

А.Г. Кушниренко, А.Г. Леонов, М.В. Райко, И.Б. Рогожкина.

(платной образовательной услуги интеллектуальной направленности по развитию технического творчества «Умники и умницы»)

> Срок реализации программы - 1 год Возраст детей от 4 до 5 лет. *6 до 7 лет.*

Преподаватель: Бровченко Наталья Михайловна

#### Автор-составитель: Бровченко Наталья Михайловна

### **Пояснительная записка**

Алгоритмика – это наука, которая способствует развитию у детей алгоритмического мышления, что позволяет строить свои и понимать чужие алгоритмы.

При помощи решения алгоритмов, дети развивают логику и мышление, учатся легко и успешно решать базовые жизненные «проблемы» и задачи.

Раннее обучение детей началам программирования способствует развитию важнейших когнитивных навыков, таких как, умение планировать и организовывать свою деятельность, развитию математических способностей и абстрактного мышления, развитию особого типа мышления, называемого алгоритмическим. Этот тип мышления подразумевает умение планировать структуру действий, разбивать сложную задачу на простые, составлять план решения задачи. В широком смысле, алгоритмическое мышление является операционной базой всех методов и приемов обработки и использования информации. Навыки, составляющие его основу, являются мета предметными и необходимы каждому человеку, живущему в современном информационном обществе, независимо от его профессиональной подготовки и направленности.

#### **Нормативно-правовое обеспечение**

Программа «ПиктоМир» (алгоритмика) разработана в соответствии с нормативными актами федерального и регионального уровней:

 Законом «Об образовании в Российской Федерации» от 29.12.2012 № 273-ФЗ;

 Федеральным государственным образовательным стандартом дошкольного образования (утвержден приказом Минобрнауки РФ от 17 октября 2013 г. № 1155);

 «Концепцией развития дополнительного образования в РФ, утвержденной распоряжением Правительства РФ от 04.09.2014г. №1726-р;

 приказом Министерства просвещения РФ от 09.11.2018 г. № 196 «Об утверждении порядка организации и осуществления образовательной деятельности по дополнительным общеобразовательным программам»;

 письмом Министерства образования и науки РФ от 18.11.2015 г. №09-3242 «О направлении Методических рекомендаций по проектированию дополнительных общеразвивающих программ (включая разноуровневые);

 письмом Минобрнауки РФ от 11.12.2006г. №06-1844 «О Примерных требованиях к программам дополнительного образования детей»;

 Постановлением Главного государственного санитарного врача РФ от 04.07.2014 №41 «Об утверждении СанПиН 2.4.4.3172-14 «Санитарноэпидемиологические требования к устройству, содержанию и организации режима работы образовательных организаций дополнительного образования детей»;

 Программа направлена на удовлетворение потребностей и интересов: детей 6-7лет в полноценном познавательном развитии, их позитивной социализации в целом, родителей в получении качественных образовательных услуг.

Образование детей сегодня невозможно представить без использования технических и компьютерных средств. В Федеральном законе «Об образовании в Российской Федерации», вступившем в силу с 01 сентября 2013 года, компьютеры, информационно-телекоммуникационные сети, аппаратнопрограммные и аудиовизуальные средства, необходимые для организации образовательной деятельности, относятся к средствам обучения и воспитания (ст. 2 п. 26).

Данная программа позволит детей овладеть основами программирования, будет способствовать развитию индивидуальности каждого ребенка с учетом его склонностей, интересов, уровня активности. Создавая программы, выполняя игровые задания, ребенок учится ориентироваться в окружающем его пространстве, тем самым развивается пространственная ориентация дошкольника. Овладев логическими операциями, ребенок станет более внимательным, научится мыслить ясно и четко, сумеет в нужный момент сконцентрироваться на сути проблемы, убедить других в своей правоте. В дальнейшем, учиться ему станет легче и интереснее, а значит, и процесс обучения, будет приносить радость и удовлетворение.

Таким образом, при гармоничном использовании технических средств, при правильной организации образовательного процесса компьютерные игры для дошкольников могут широко использоваться на практике без риска для здоровья детей.

Программа предназначена для работы с детьми 6-7 лет.

# *Продолжительность реализации программы: 1 год.*

#### **Требования к квалификации педагога дополнительного образования**

Высшее профессиональное образование и дополнительное образование (курсы, вебинары) по направлению «Алгоритика» без предъявления требований к стажу.

#### **Уровень программы**

«Стартовый уровень». Предполагает использование и реализацию общедоступных и универсальных форм организации материала, минимальную сложность предлагаемого для освоения содержания программы.

#### **Направленность программы:**

Дополнительная общеобразовательная программа «ПиктоМир» (алгоритмика) для дошколят» имеет практическое, познавательное, техническое направления.

Программа призвана помочь детям овладеть начальными навыками планирования деятельности, выстраивания простейших умозаключений по результатам деятельности, умения ориентироваться в пространстве, составлять целое из предложенных частей; находить закономерности в

изображаемых предметах, формирование азов программирования, умение составлять план будущей деятельности, обеспечить развитие логического мышления, общее развитие, применение интеллектуальных и творческих способностей.

# **Актуальность**

Программа кружка «ПиктоМир» (алгоритмика) позволяет – воспитать и развить качества личности, отвечающие требованиям современного общества. Главным моментом организации занятий становится деятельность самих детей, когда они выстраивают определенную последовательность действий, которая приводит к достижению того или иного результата, составляют алгоритм, детально прописывают каждое действие исполнителя, которое в дальнейшем приведет его к решению поставленной задачи, делают умозаключения, выясняют закономерности.

Формирование алгоритмических умений у старших дошкольников помогает многим детям выделять проблему, формулировать задачу, которую необходимо решить; определять исходные данные и конечный результат; разбивать сложные действия на элементарные составляющие; представлять эти действия в виде строгой последовательности; планировать свои действия; строго придерживаться определенных правил, последовательности действий при достижении требуемого результата; рефлексии, контролю своих действий; коррекции; выражать свои действия адекватными языковыми средствами.

Алгоритмика — это не только наука, которая способствует развитию у детей алгоритмического мышления, что позволяет строить свои и понимать чужие алгоритмы, но и действенное эффективное средство их умственного развития, формирования внутреннего плана действий - способности действовать в уме.

Выполнение действий по алгоритму формирует у детей основу совершенствования умений контролировать ход решения учебной или игровой задачи и способствует:

упорядочению детского мышления, улучшению восприятия действительности через освоение последовательности, заданной в правилах выполнения определенных действий, что выражается в умении планировать свои действия;

совершенствованию пространственной ориентировки детей, лучшему освоению ими правил дорожного движения, успешному осуществлению игровых и учебных действий; освоению детьми знаковых систем, схем, моделей, т.е. кодирования и декодирования информации, познанию логических связей между последовательными этапами какого-либо действия.

Поэтому актуальность данной программы состоит в том, что она направлена на развитие логического мышления детей, удовлетворение их потребностей в активных формах познавательной деятельности.

# **Новизна программы**

Дополнительная общеобразовательная программа«ПиктоМир» (алгоритмика) разработана на основе методических указаний по проведению цикла занятий «Алгоритмика» в подготовительных группах дошкольных образовательных учреждений с использованием свободно распространяемой учебной среды ПиктоМир А.Г. Кушниренко, А.Г. Леонов, М.В. Райко, И.Б. Рогожкина.

Новизна программы заключается в разработке и использовании на занятиях педагогом дидактического материала (карточек со знаками и схемами), легоконструктора для составления примеров алгоритмов, планшетов.

Отличительными особенностями программы являются следующие:

 поэтапное освоение обучающимися предлагаемого курса предоставляет возможность детям с разным уровнем развития освоить те этапы сложности, которые соответствуют их способностям;

 методика предполагает осуществление индивидуального подхода к каждому ребенку путем подбора заданий разного уровня сложности;

 в ходе образовательного процесса педагогом создаются "ситуации успеха" для каждого ребенка;

 подбор заданий осуществляется педагогом на основе анализа практической деятельности каждого ребенка на занятии.

 построение курса обучения осуществляется на основе проблемно - деятельностных технологий. На смену позиции пассивного усвоения знаний приходят диалоговые формы работы, активное включение детей в образовательный процесс в роли активных субъектов и организаторов;

 значительное место в организации образовательного процесса занимают игровые технологии, стимулирующие исследовательскую деятельность детей;

 значительное место в программе занимает практическая деятельность детей, организованная в форме дружеских встреч;

широкое применение ИКТ - технологий.

# **Цель программы:**

Формирование основ алгоритмического мышления у детей старшего дошкольного возраста через применение компьютерных технологий

**Задачи:**

# **Образовательные:**

 Способствовать формированию у детей элементарных навыков программирования, умение задавать роботу план действий и разрабатывать для него различные задания.

Обучать способам составления элементарных алгоритмов.

 Способствовать овладению начальными навыками планирования деятельности и использованию компьютерной техники (планшета) как инструмента деятельности.

 Учить пользоваться терминологией, высказываниями о производимых действиях, изменениях, зависимостях предметов по свойствам, отношениям.

# **Развивающие:**

 Развивать навыки планирования своей деятельности и оценки ее эффективности.

Развивать словесно-логическое мышление, воображение, речь.

 Способствовать развитию коммуникативных навыков, развитию готовности к сотрудничеству в команде, умению выражать свою точку зрения и совместно достигать результат.

 Развитие у старших дошкольников элементарных математических представлений (количественных, пространственных, временных и т.д.) посредством работы с мини-роботом.

#### **Воспитательные:**

 Воспитывать умение взаимодействовать друг с другом в решении практических задач; воспитание творческих способностей ребенка; воспитание в детях уверенности в себе, своих силах.

Формировать способности к самооценке и самоконтролю.

 Воспитывать у детей интерес к процессу познания, желание преодолевать трудности;

Обучение осуществляется на основе общих **методических принципов:**

 **Принцип развивающей** деятельности: игра не ради игры, а с целью развития личности каждого участника и всего коллектива в целом.

 **Принцип активной включенности** каждого ребенка в игровое действие, а не пассивное созерцание со стороны;

 **Принцип доступности**, последовательности и системности изложения программного материала. Предполагает учет возрастных особенностей детей.

Основой организации работы с детьми в данной программе является система **дидактических принципов***:*

 **принцип психологической комфортности** *-* создание благоприятной образовательной среды, обеспечивающей комфорт и ситуацию успеха каждому ребенку во время образовательного процесса;

 **принцип минимакса** *-* обеспечивается возможность продвижения каждого ребенка своим темпом;

 **принцип целостного представления о мире** – при введении нового знания раскрывается его взаимосвязь с предметами и явлениями окружающего мира*;*

 **принцип вариативности** *-* у детей формируется умение осуществлять собственный выбор и им систематически предоставляется возможность выбора;

 **принцип творчества** - процесс обучения сориентирован на приобретение детьми собственного опыта творческой деятельности;

 **принцип наглядности и интерактивности** *-* наличие наглядного материала (ковриков и интерактивных игрушек - роботов) позволяет повысить у детей активность, концентрацию их внимания, улучшить понимание и запоминание материала. Обучение детей дошкольного возраста становится более привлекательным и захватывающим. Применение программируемых игрушек – роботов позволяет моделировать различные ситуации. Игровые компоненты, включенные в образовательный процесс, активизируют познавательную деятельность дошкольников и усиливают усвоение материала.

 **принцип систематичности** - обучать, переходя от известного к неизвестному, от простого к сложному, что обеспечивает равномерное накопление и углубление знаний, развитие познавательных возможностей детей.

Изложенные выше принципы интегрируют современные научные взгляды об основах организации развивающего обучения, и обеспечивают решение задач интеллектуального и личностного развития. Это позволяет рассчитывать на проявление у детей устойчивого интереса к программированию (составлению алгоритмов), появление умений выстраивать последовательность действий, шагов по ее выполнению; достигать требуемый результат путем выполнения установленной последовательности действий; развивать пространственное воображение, целеустремленность, настойчивость в достижении цели, учит принимать самостоятельные решения и нести ответственность за них.

# **Адресат программы***.*

Программа предназначена для детей старшего дошкольного возраста. В этом возрасте у детей продолжает развиваться восприятие, развивается образное мышление, продолжают развиваться навыки обобщения и рассуждения, но они в значительной степени еще ограничиваются наглядными признаками ситуации. Продолжает развиваться воображение и внимание, оно становится произвольным.

# **Условия реализации программы**

1. *Условия набора обучающихся в группы:* Набор воспитанников в группы осуществляется по желанию ребёнка и заявлению родителей (законных представителей) на основе принципа добровольности, без ограничений и конкурсного отбора.

2. *Условия формирования групп:* Группы формируются из воспитанников средней и старших групп.

- 3. *Состав группы:* не более 16 человек.
- 4. *Форма обучения*: очная.

5. *Формы работы с детьми на занятии*: сообщения педагога, просмотр презентаций, специально подобранные дидактические игры, ИКТ игры и задания, игры в парах, самостоятельная деятельность детей.

# **Сроки реализации программы** *–1 год.*

**Режим занятий** -занятия проводятся один раз в неделю, во второй половине дня, продолжительность занятия в средней группе - не более 30 минут. *Форма организации обучения*: групповая

#### **Планируемые результаты освоения программы**

*К концу 1 года обучения (к 7 годам):*

Проявляет интерес к начальному программированию.

 Слушает и понимает взрослого, действует по заданному алгоритму, правилу или схеме.

 Стремится к результативному выполнению работы в соответствии с темой, к позитивной оценке результата взрослым.

 Работает со схемой и таблицей, ориентируется в пространстве игрового поля (тематического коврика).

Проявляет творческую активность и самостоятельность.

 Умеет сотрудничать с другими детьми в процессе выполнения работы.

### **Периодичность оценки результатов и способы определения их результативности**

При реализации Программы проводится оценка индивидуального развития детей. Такая оценка производится педагогическим работником в рамках педагогической диагностики в целях отслеживания эффективности особенностей и перспектив развития ребенка.

Педагогическая диагностика достижений ребенка в рамках освоения Программы направлена на изучение:

*-знаний воспитанников* (знает, как построить алгоритм с помощью условных знаков),

*- умений воспитанников* (умеет составлять простейшие алгоритмы, действовать по заданному алгоритму, правилу или схеме, планировать этапы и время своей деятельности, оценивать ее эффективность ориентироваться в пространстве, сотрудничать с другими детьми).

#### **Перспективный план реализации программы Календарно – тематическое планирование Второй год обучения (подготовительная группа)**

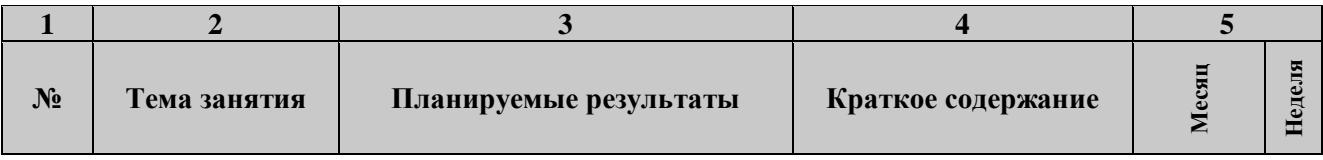

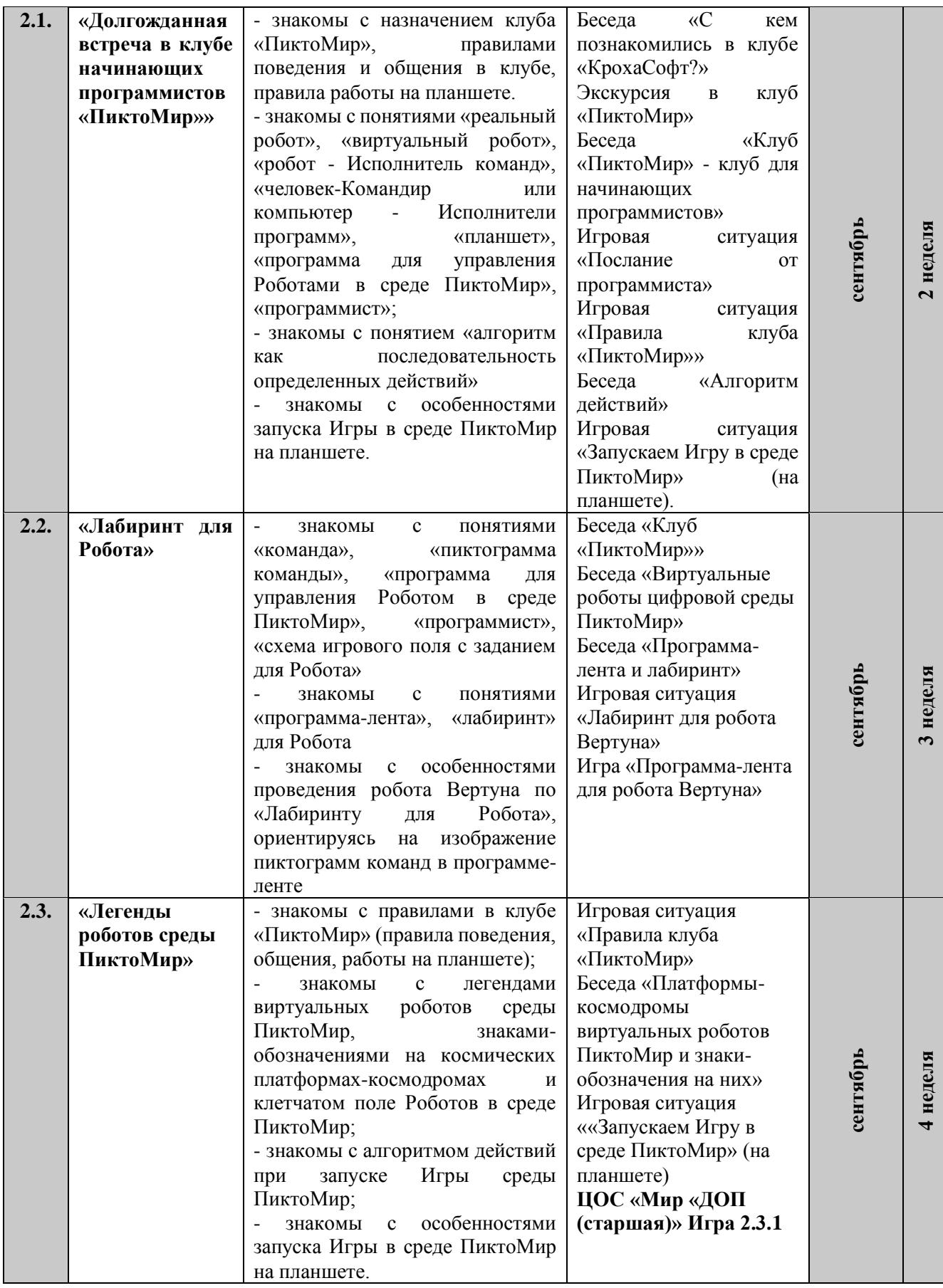

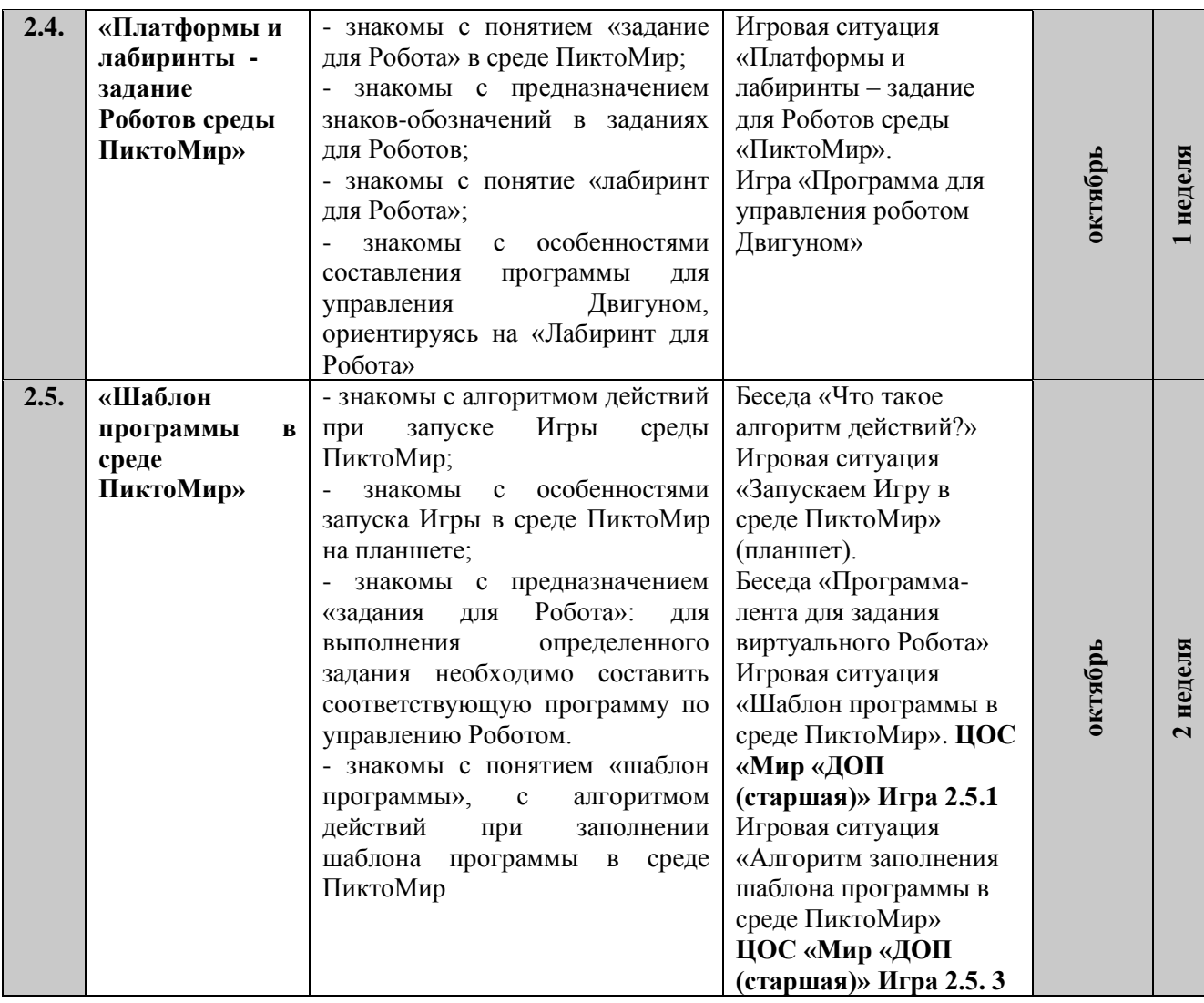

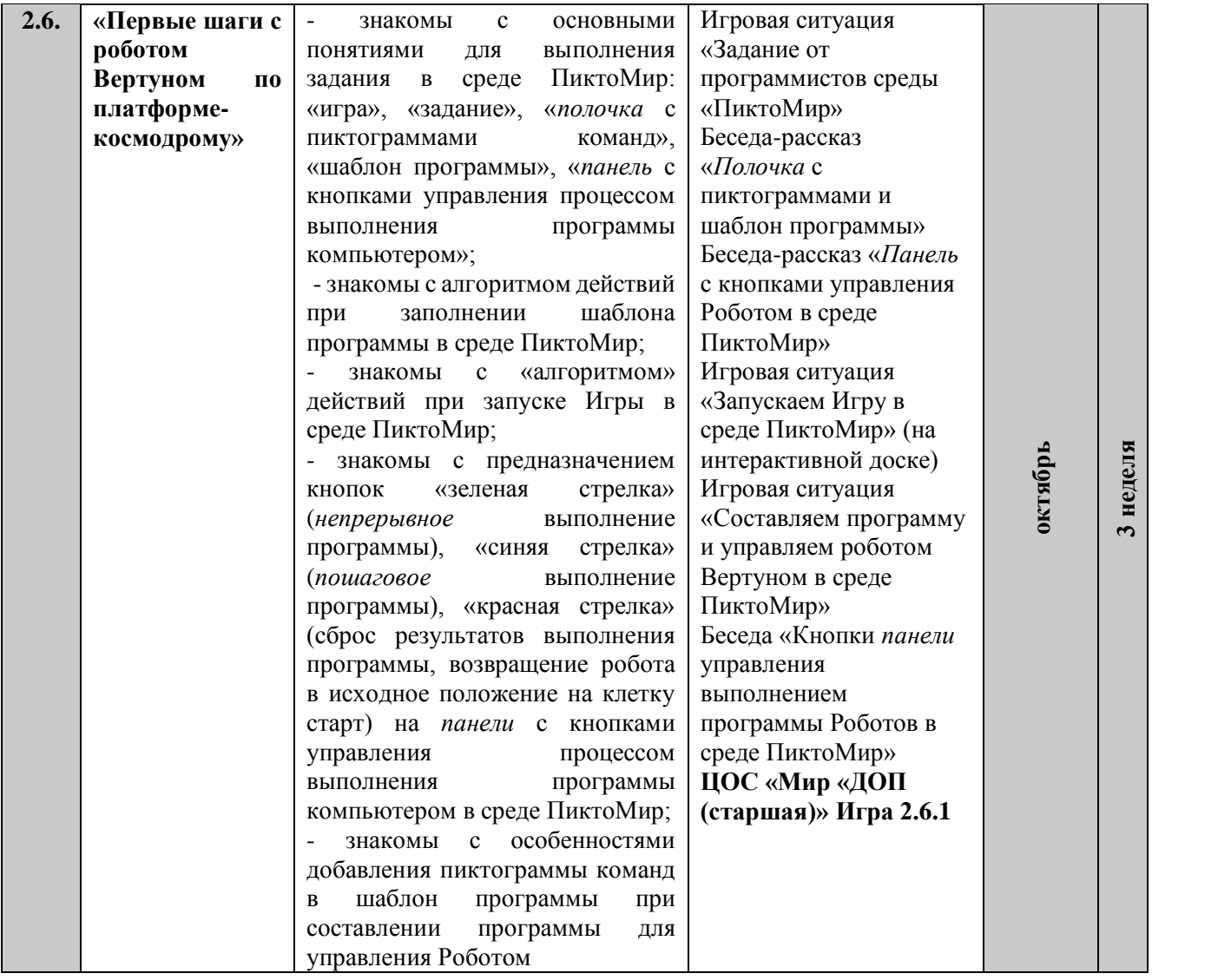

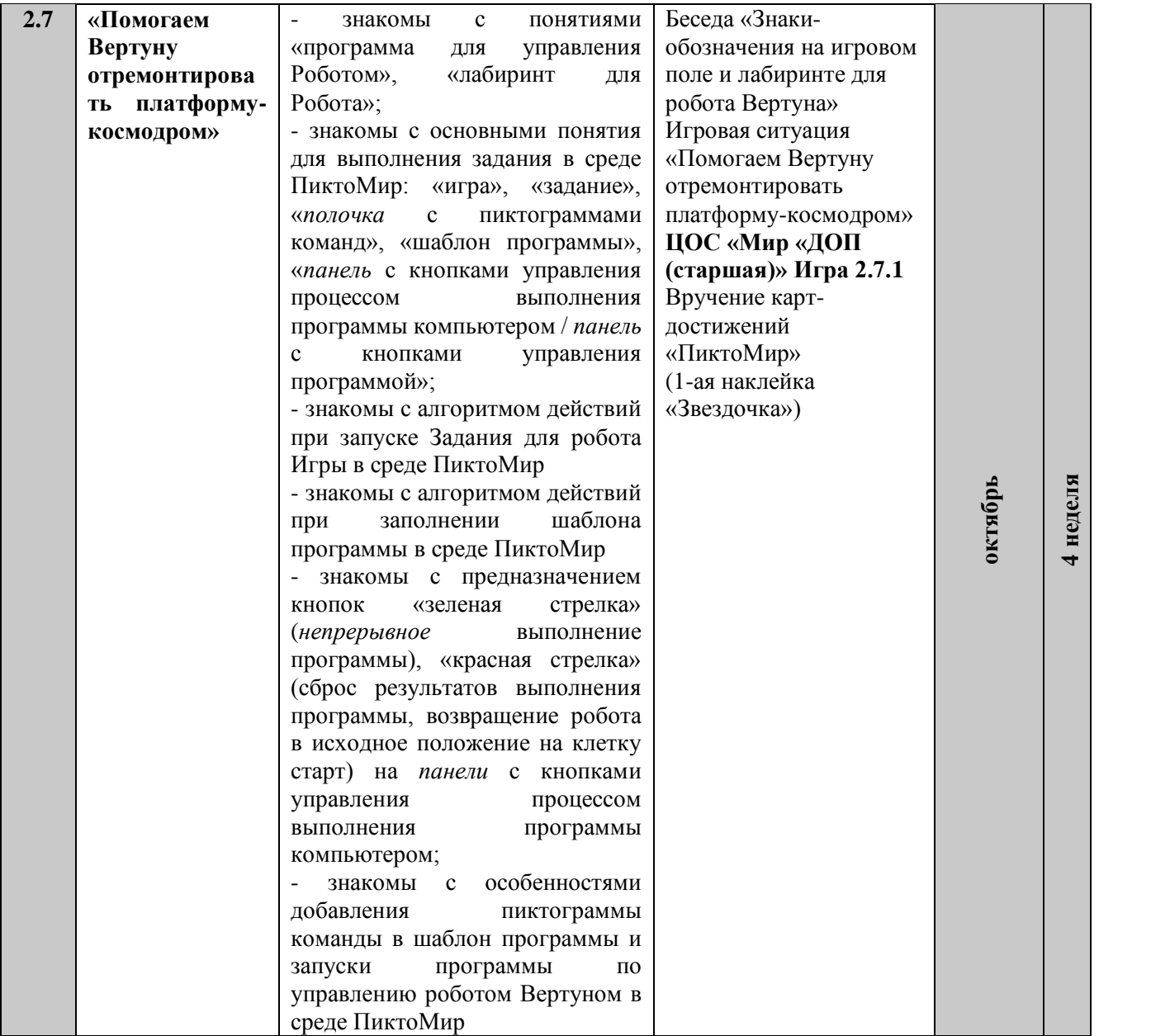

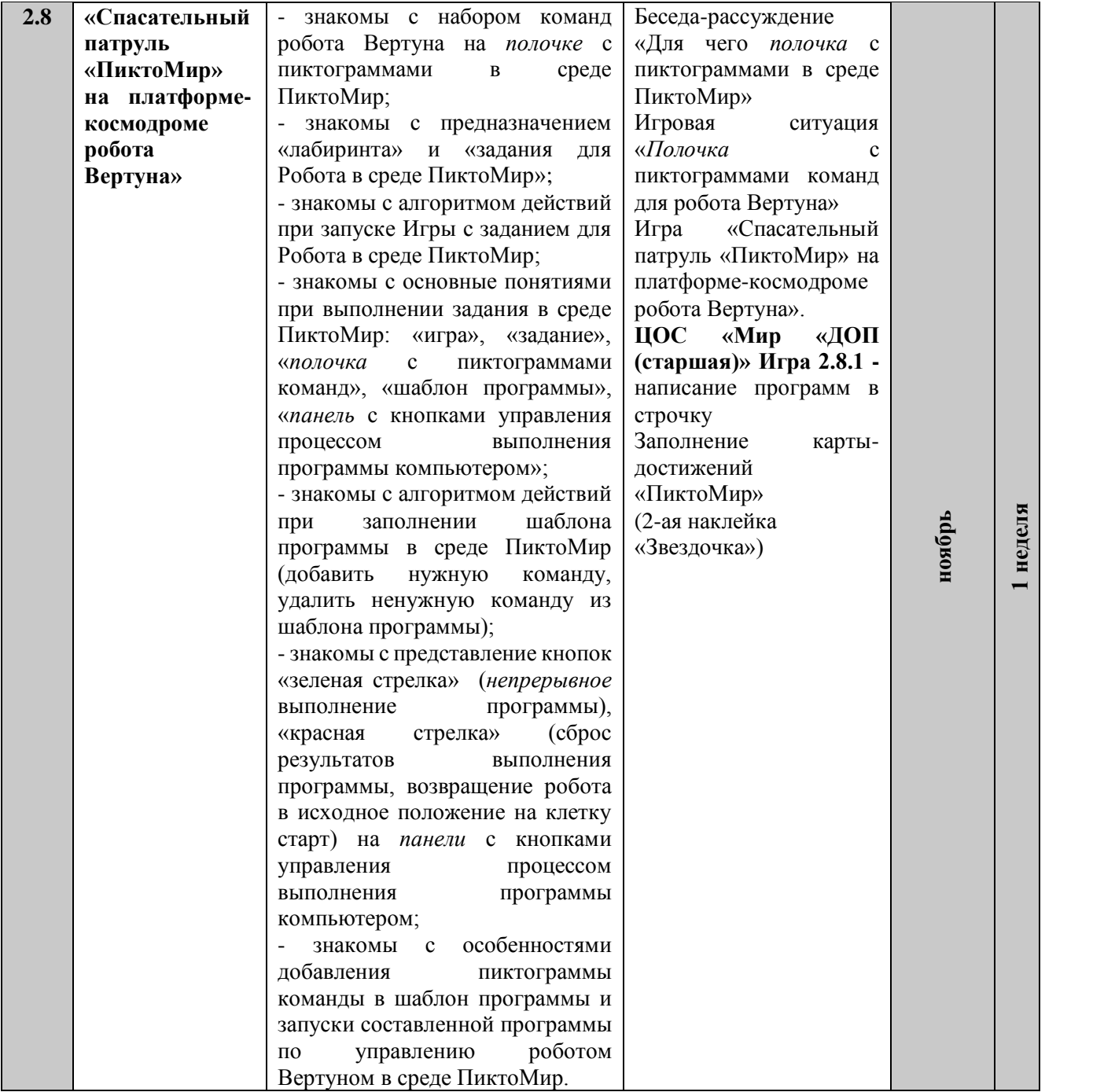

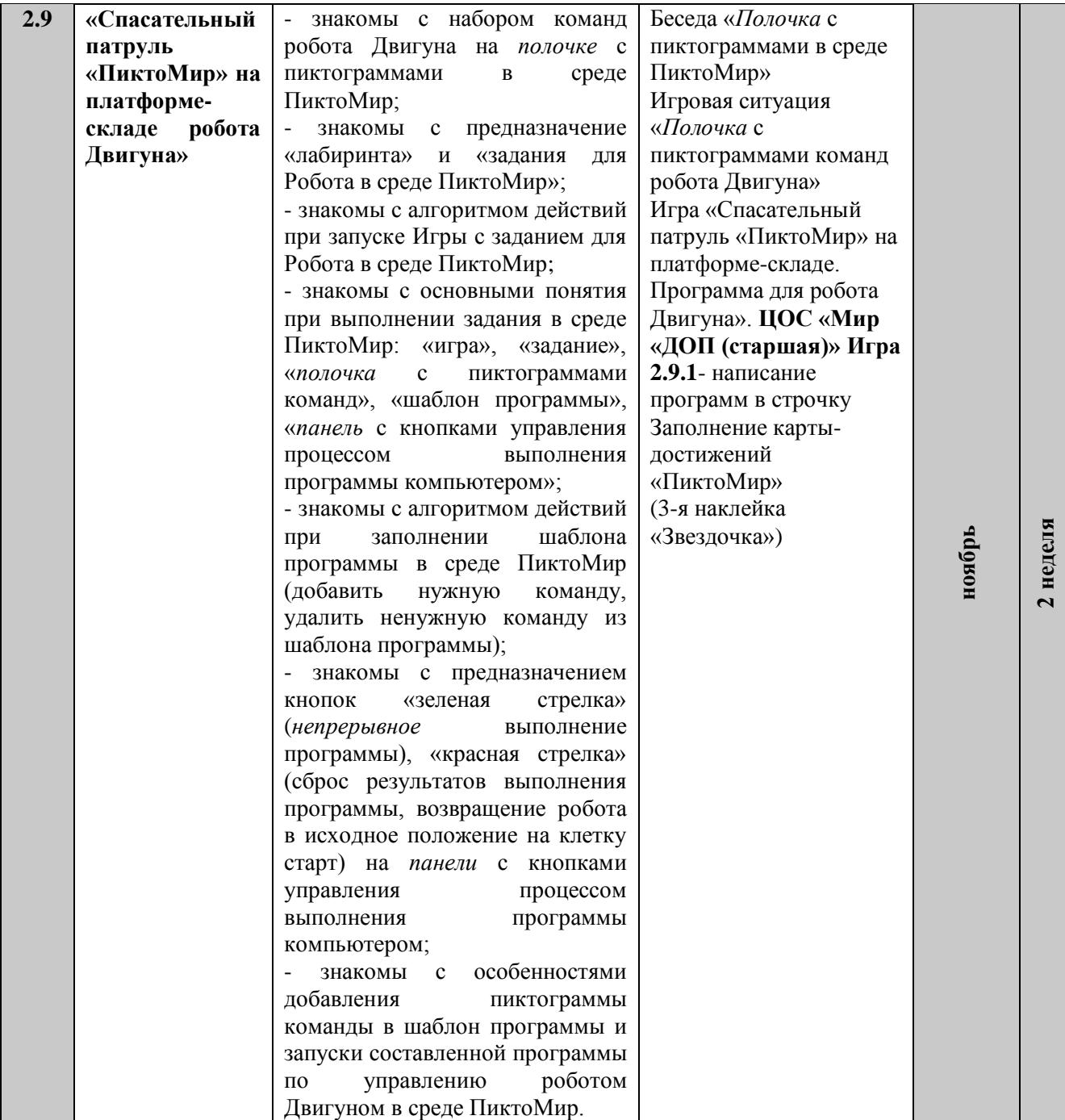

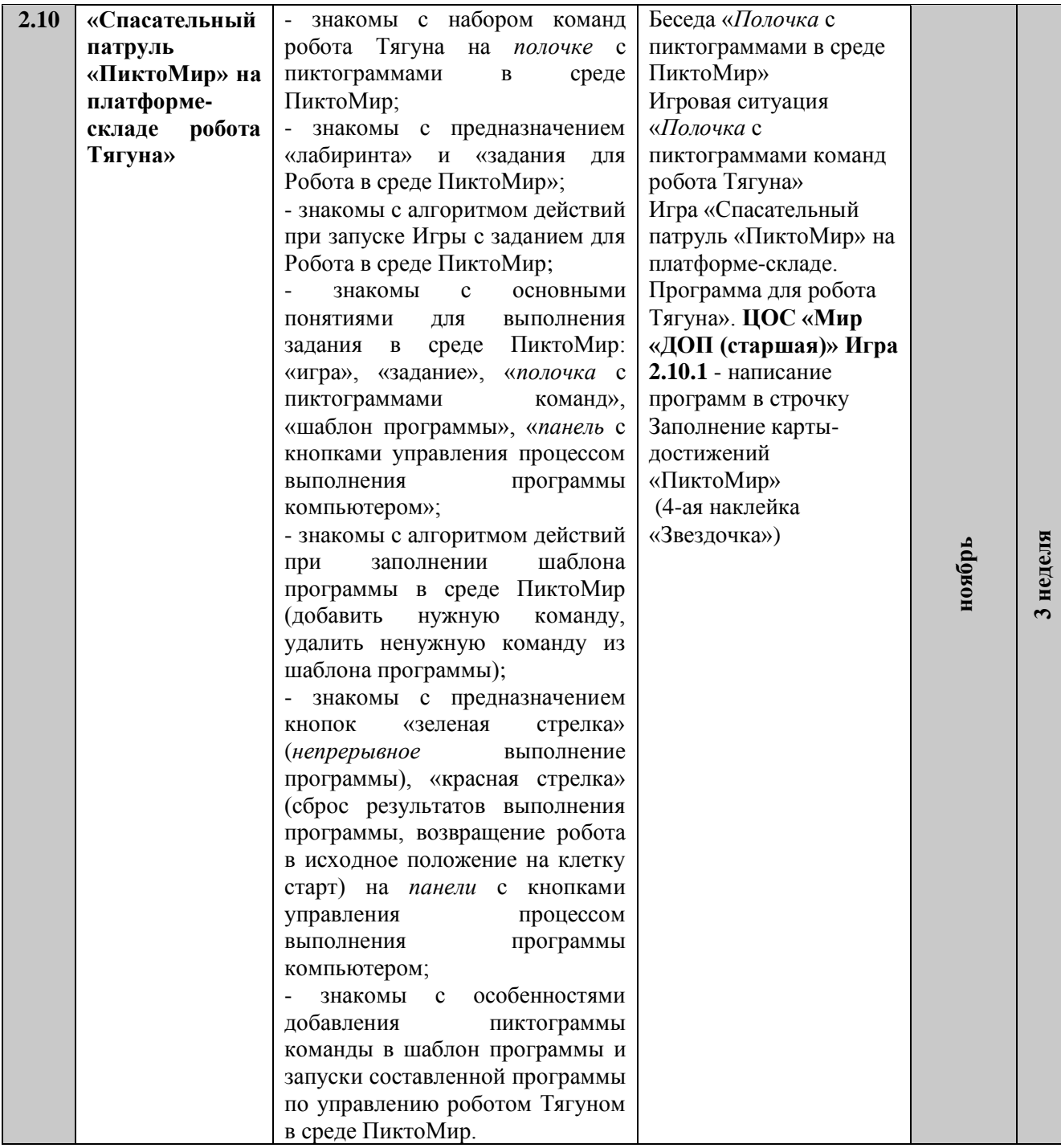

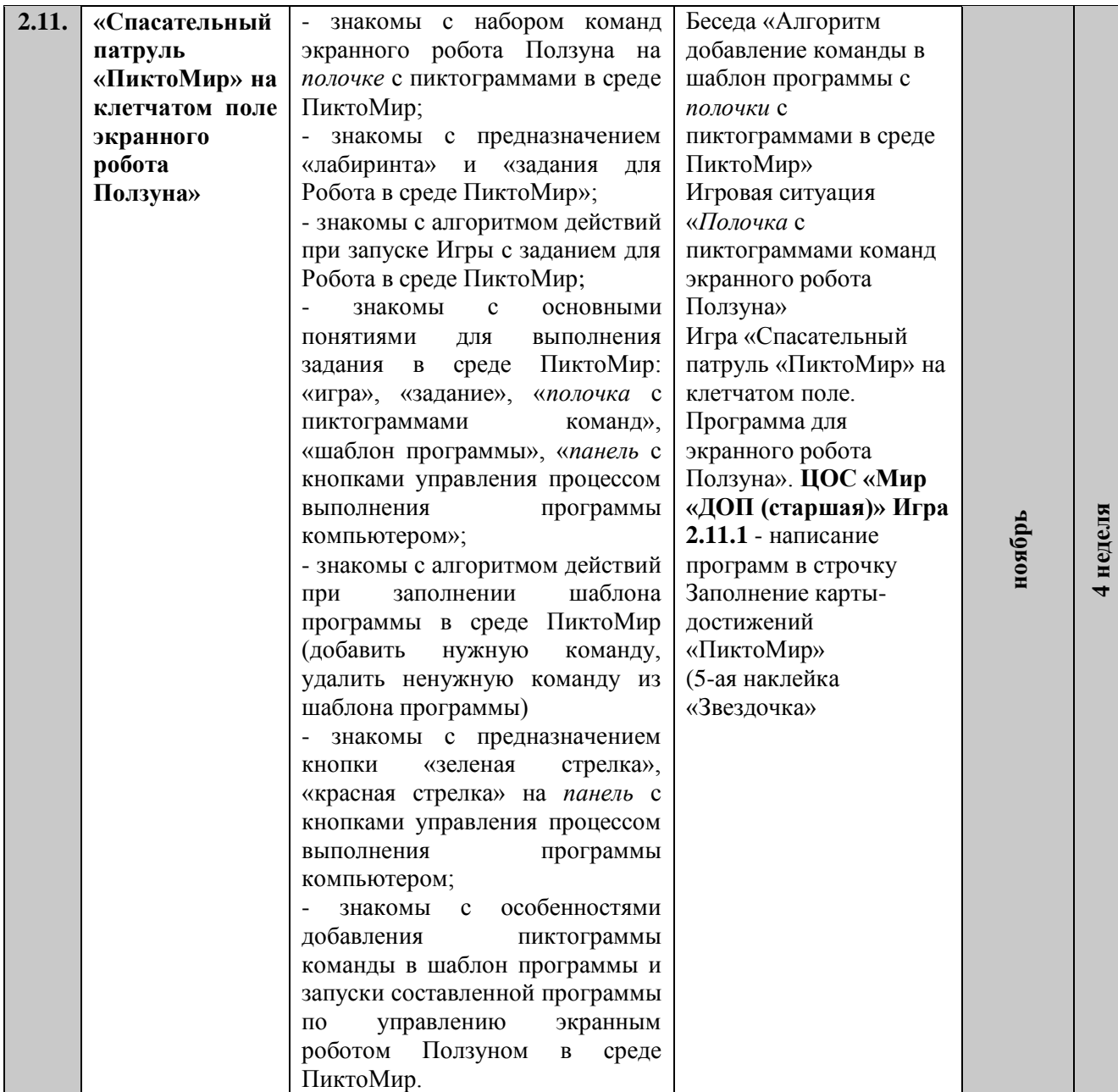

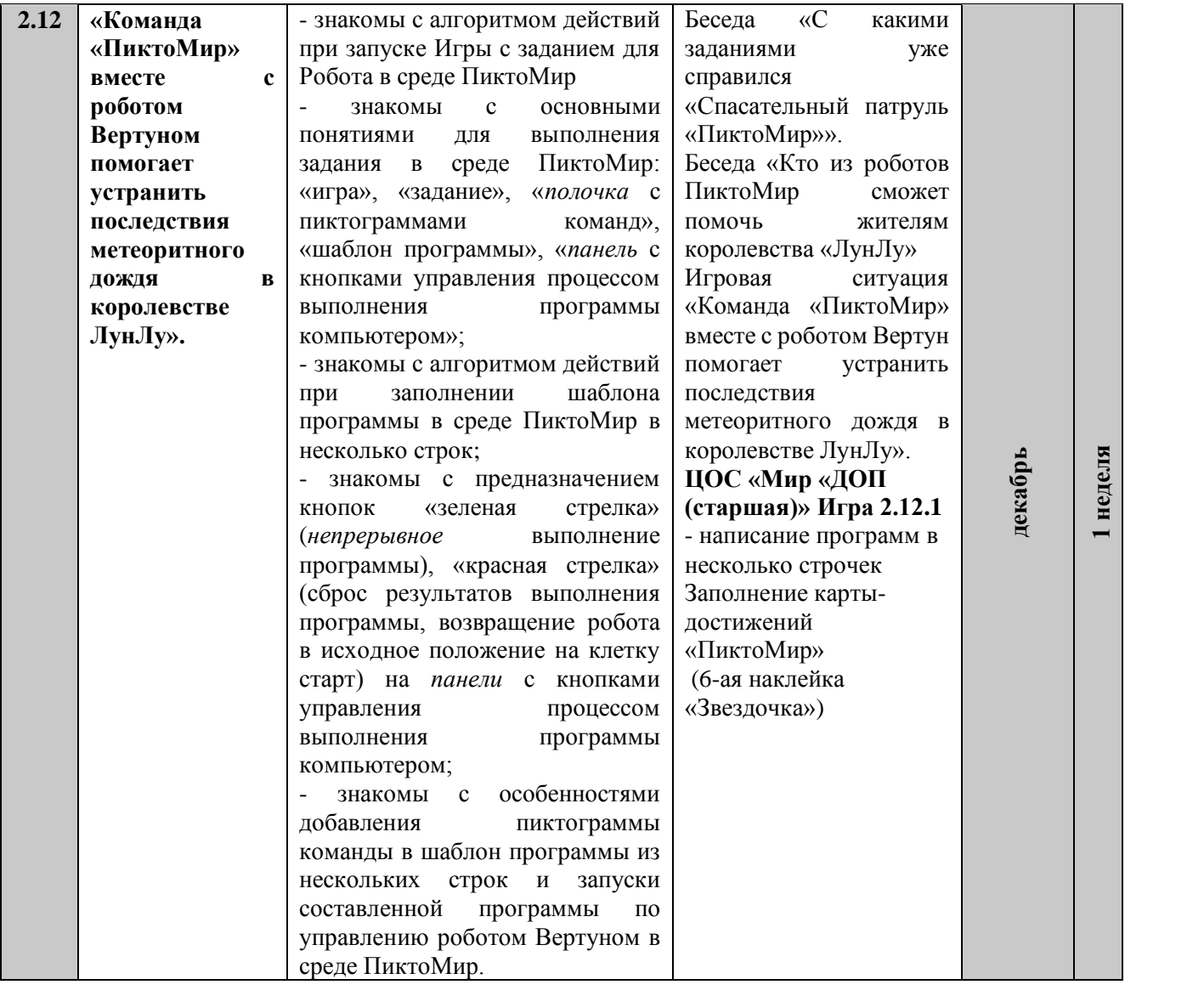

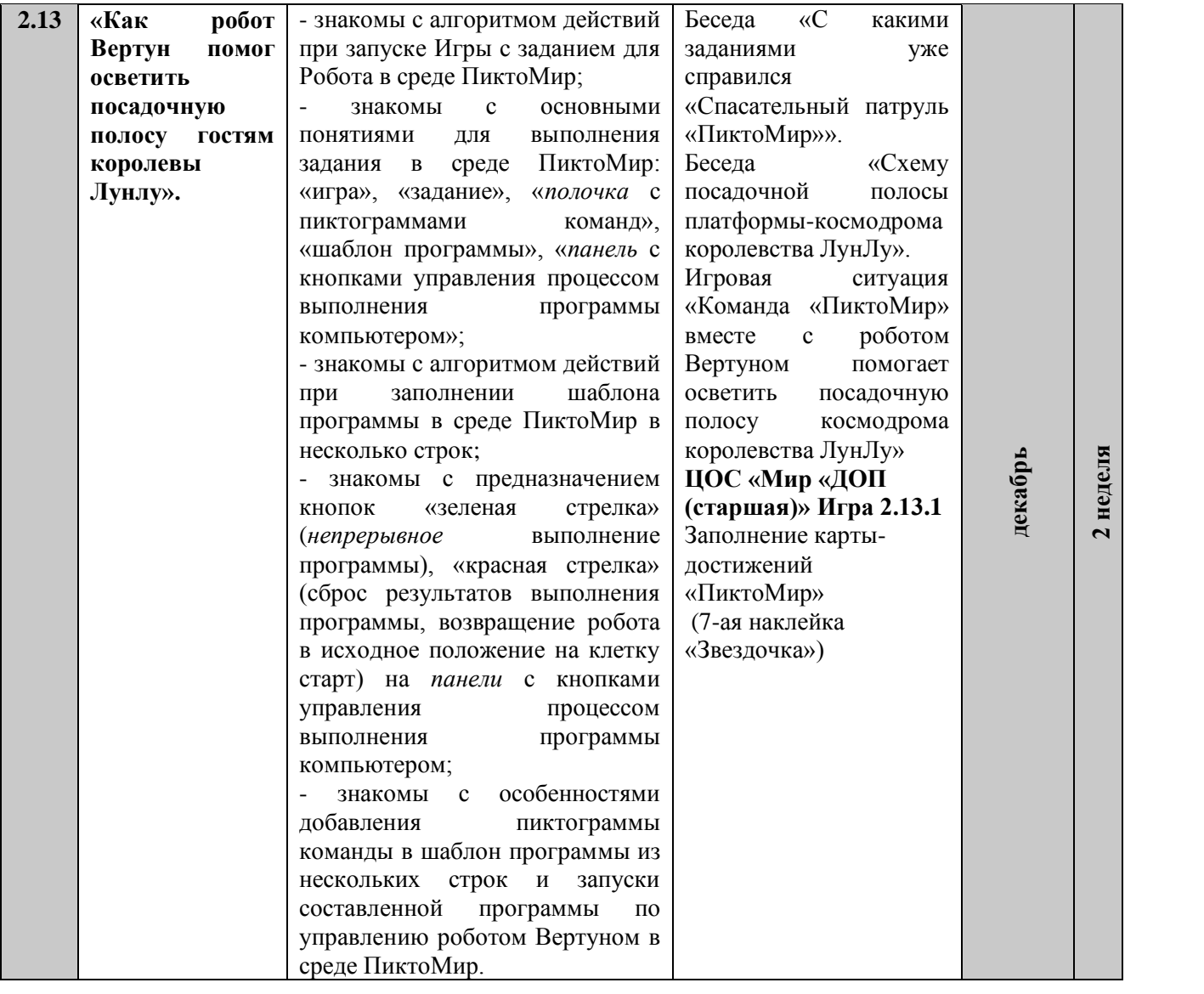

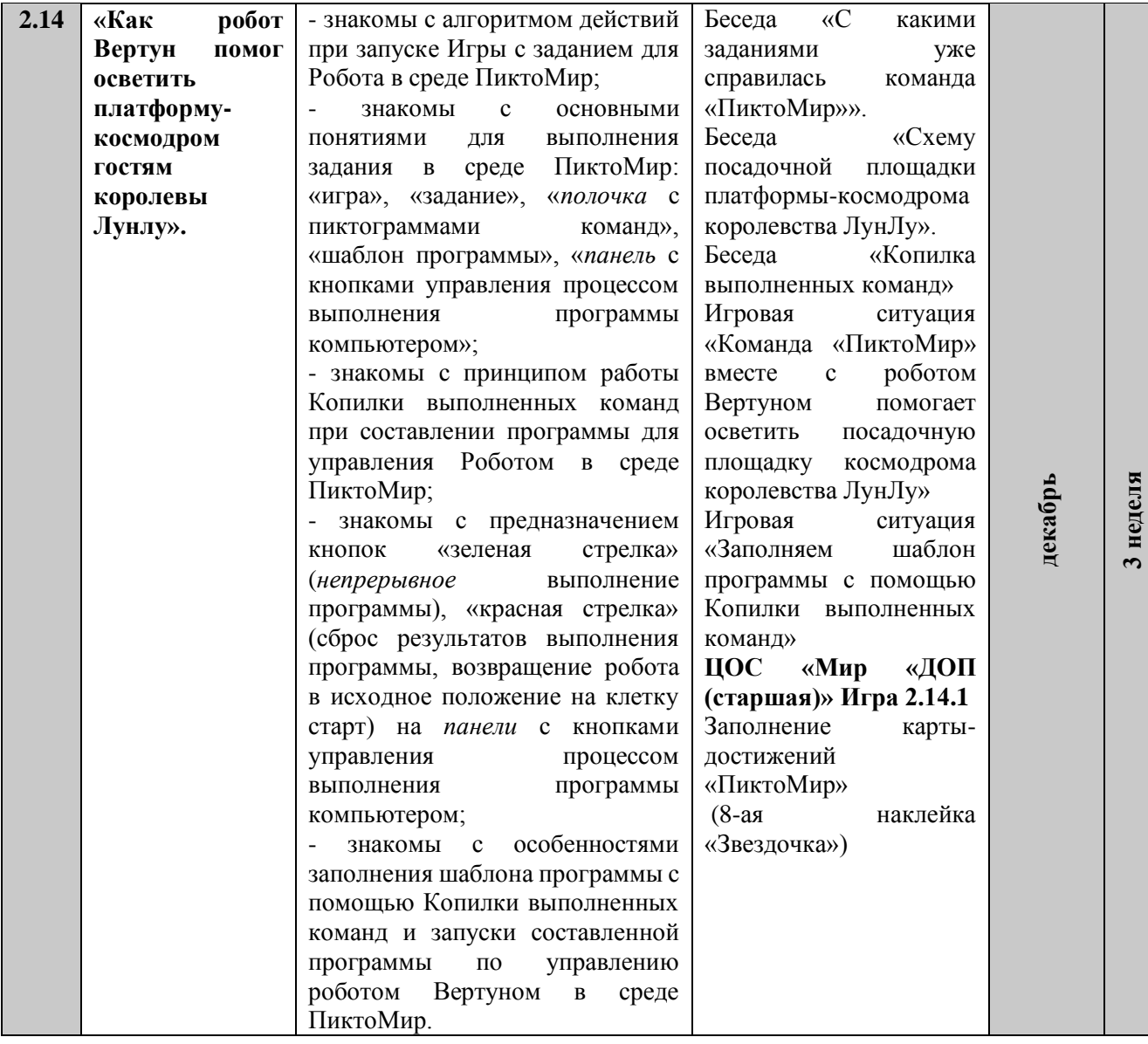

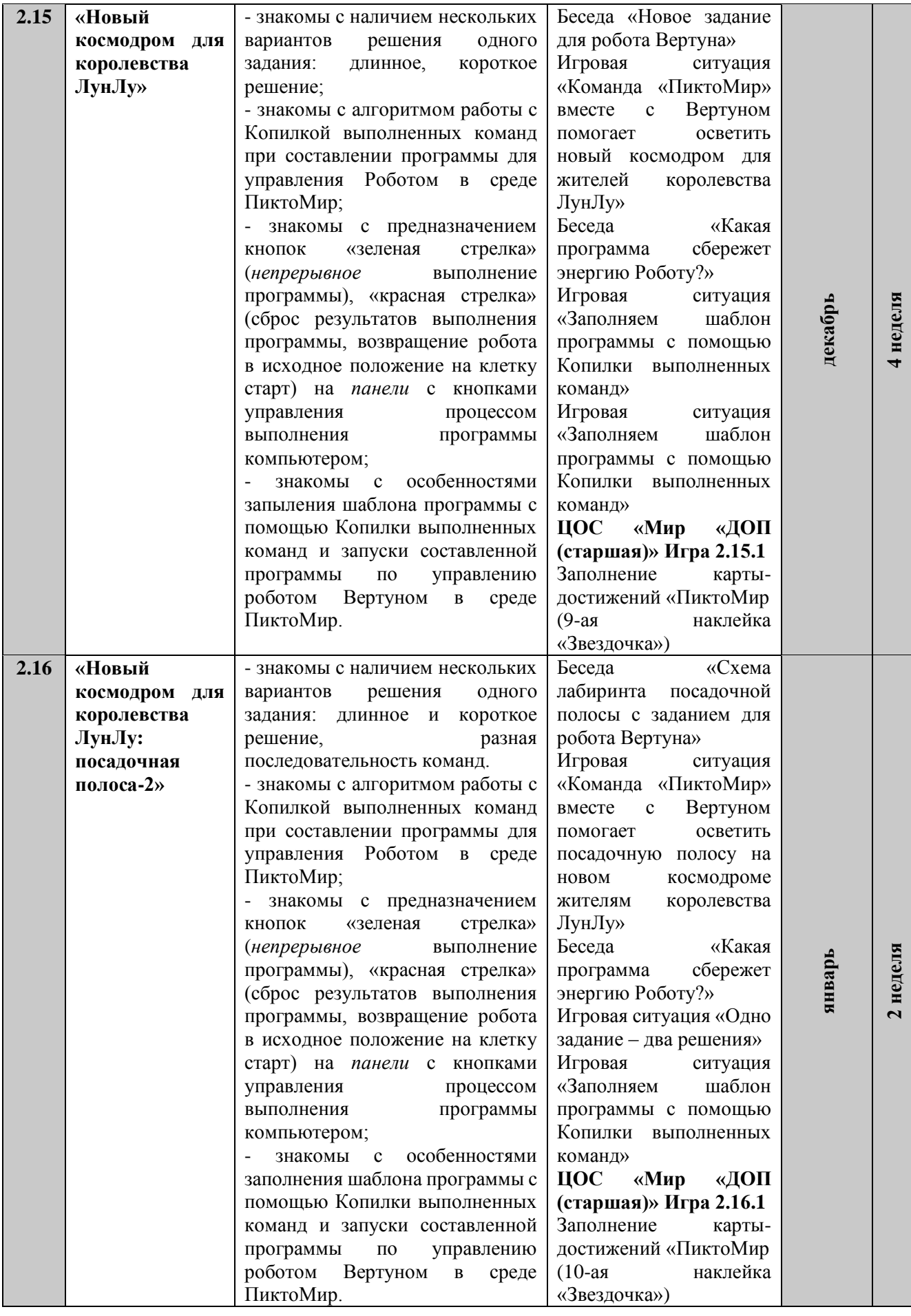

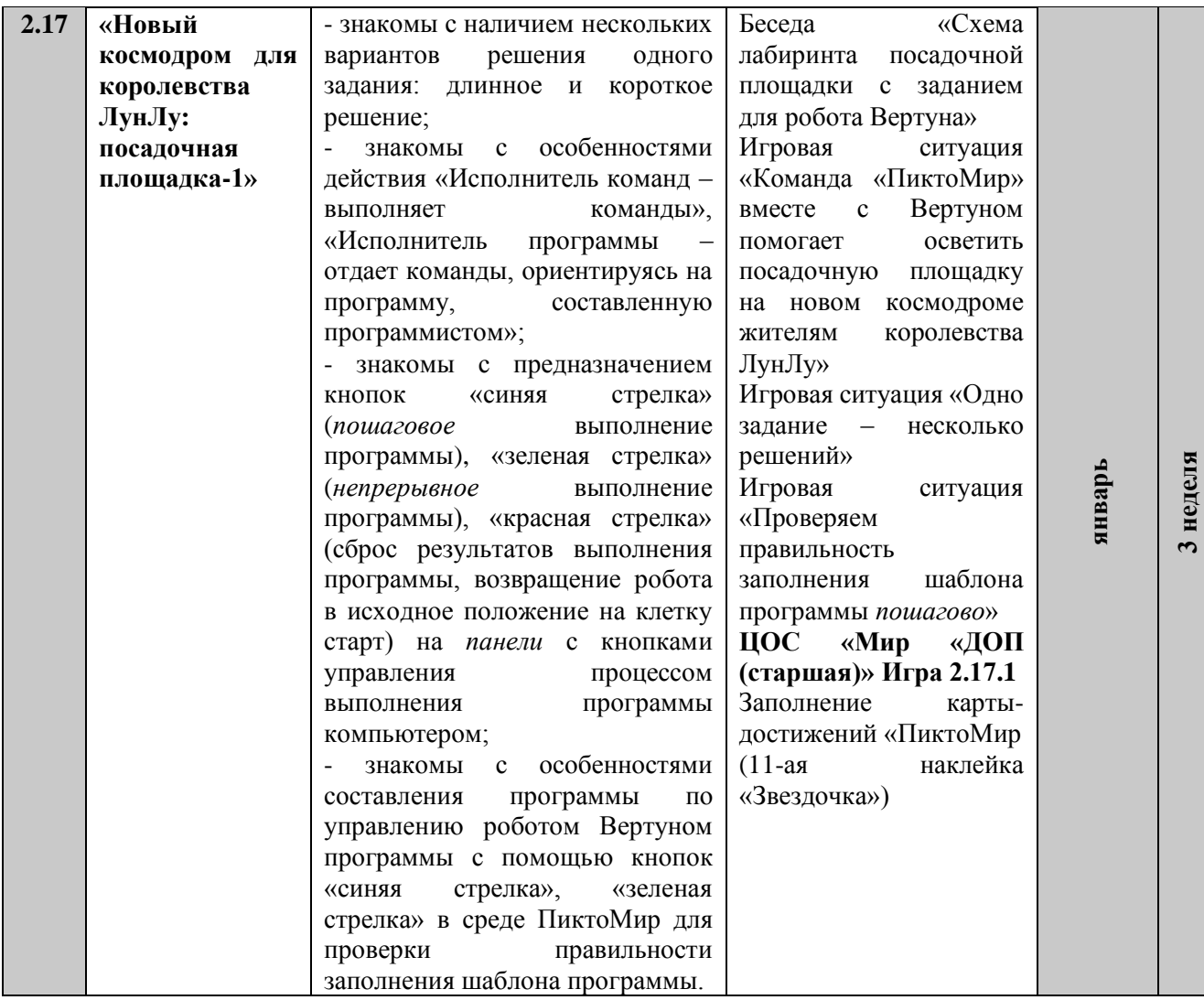

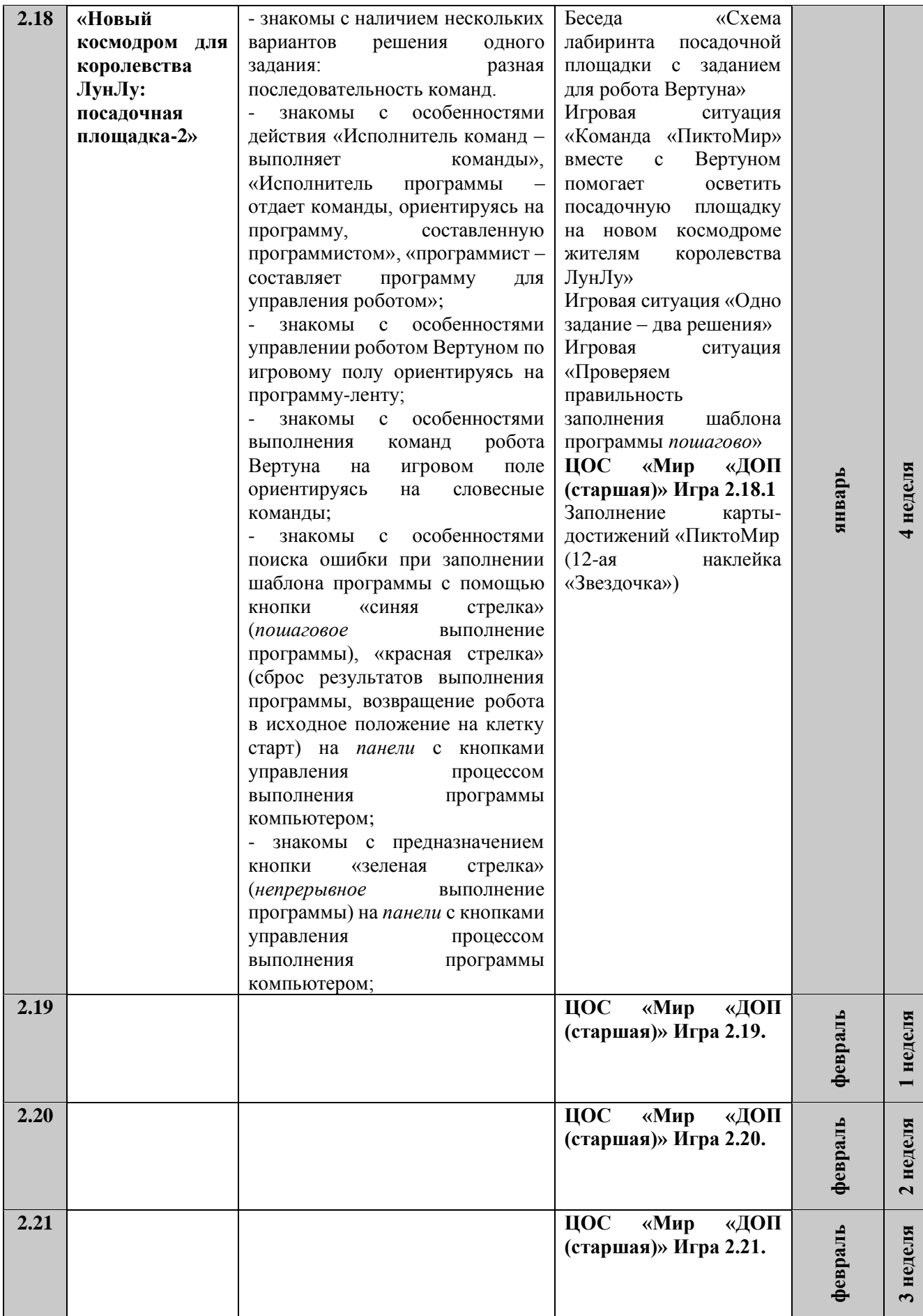

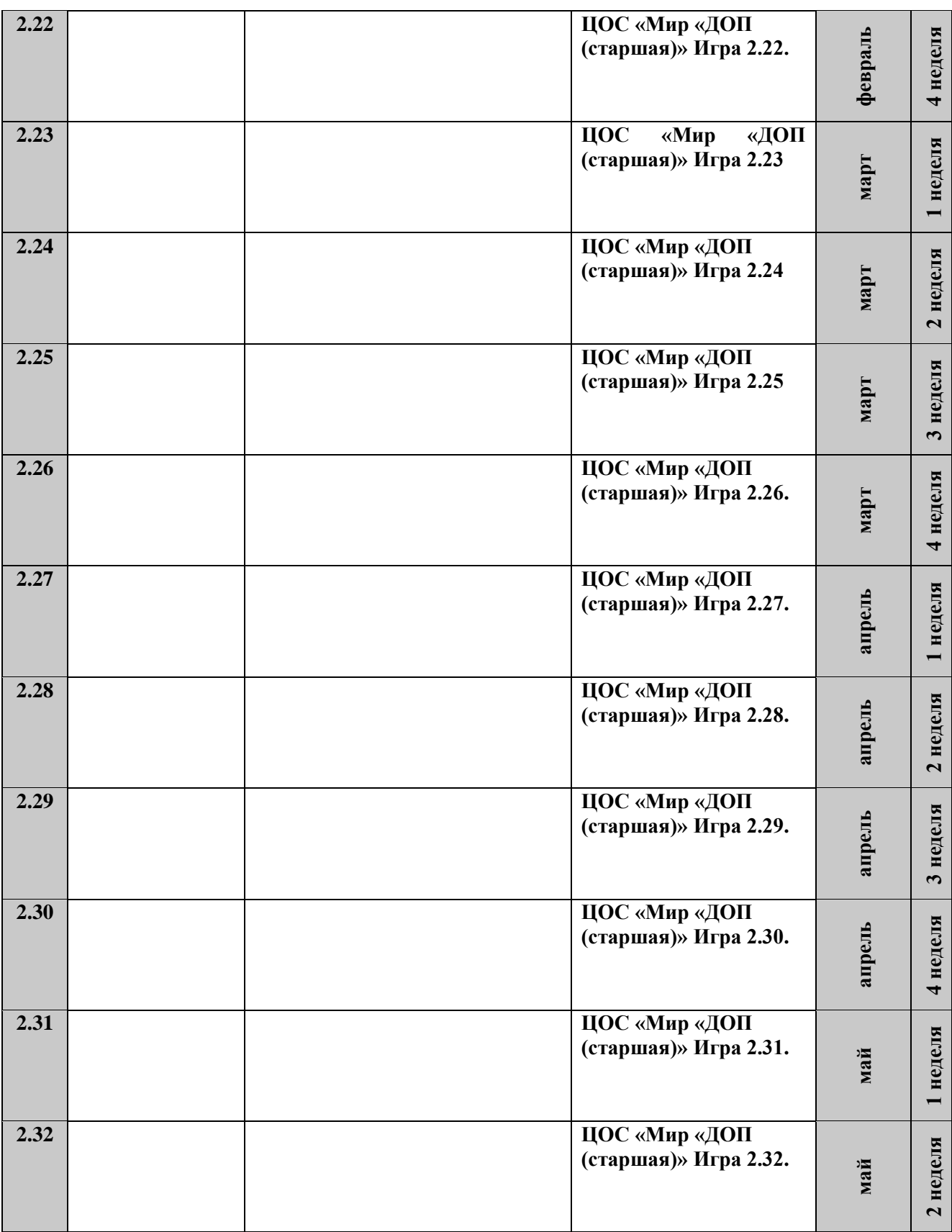

*Высокий уровень***.** Ребенок выполняет не только линейные, но и разветвляющиеся, циклические алгоритмы. Сформированы первоначальные умения по составлению алгоритмов различных видов. Ребенок знает и может работать в программе Пиктомира. Можем самостоятельно выполнять задания педагога.

Умеет планировать свои действия, обдумывать их, рассуждать, искать правильный ответ. Соблюдает правила игры. Решает самостоятельно шахматные задачи. У ребёнка развита познавательная активность, логическое мышление, воображение. Развита ловкость и смекалка, ориентировка в пространстве.

*Средний уровень***.** Ребенок выполняет задания с небольшой помощью педагога.

*Низкий уровень*. Ребенок не знает, как построить алгоритм с помощью условных знаков. Самостоятельно не выполняет задания педагога.

Методами оценки результатов реализации дополнительной образовательной программы являются решение информационных задач, выполнение практических работ.

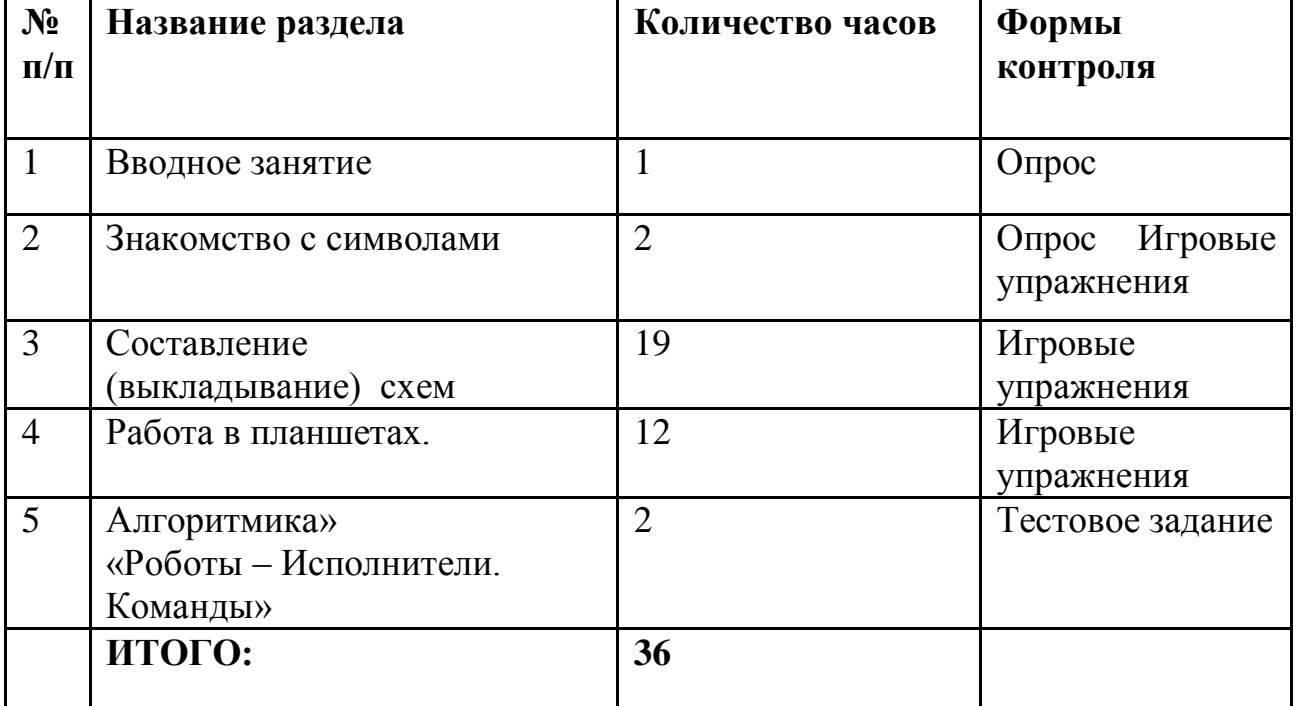

# **Учебный план**

#### **Методическое обеспечение**

Технология развивающего обучения - это такое обучение, при котором главной целью является не приобретение знаний, умений и навыков, а создание условий для развития психологических особенностей, способностей, интересов, личностных качеств и отношений между людьми. При этом учитываются и используются закономерности развития, уровень и особенности индивидуума.

Под развивающим обучением понимается новый, активно-деятельный способ обучения, идущий на смену объяснительно-иллюстративному способу. Принципы развивающего обучения:

- общее развитие всех обучающихся;
- обучение на высоком уровне трудности;
- ведущая роль теоретических знаний;
- изучение материала быстрым темпом;
- осознание детьми смысла процесса обучения:

 включение в процесс обучения не столько рациональной, но и эмоциональной сферы;

- проблематизация содержания;
- вариативность процесса обучения, индивидуальный подход;
- использование логики теоретического мышления:
- обобщение, дедукция, содержательная рефлексия;

 целенаправленная учебная деятельность как особая форма активности ребенка, направленная на изменение самого себя как субъекта учения.

 **Технология группового (коллективного) обучения**Главные цель технологии – формирование навыков совместной деятельности детей и активизация образовательного процесса.

В рамках групповой технологии воспитанники делятся на пары для выполнения конкретных образовательных задач, далее каждая пара получает задание и выполняет его, достигая определенного результата.

#### **Игровые технологии**

Игровые технологии обладают средствами, активизирующими и интенсифицирующими деятельность воспитанников. В их основу положена педагогическая игра как основной вид деятельности, направленный на усвоение общественного опыта. Авторы: Б.Н. Никитин, Л.А. Венгер, А.П. Усова, В.Н. Аванесова.

#### **Методы и приемы**

**По способу организации занятия:** словесные, наглядные, практические, игровые, метод проблемного изложения, методы стимулирования творческой активности.

**По уровню деятельности воспитанников**, объяснительно-иллюстративные, репродуктивные, частично-поисковые, исследовательские.

#### **Дидактическое обеспечение**

Карточки задания и другой раздаточный материал, необходимый для выполнения практических работ проведения практических занятий, дидактические задания и игры разного уровня сложности.

Наборы карточек с изображением предметов.

Карточки с изображением стрелок (для построения схем – алгоритмов).

Пазл- ковер (игровое поле с клетками).

#### **Техническое обеспечение**

На занятиях используется следующее оборудование:

- $\cdot$   $\Box K 1 \text{III}$ .
- $\bullet$  Ноутбук для педагога 1 шт.;
- Демонстрационный экран 1 шт.;
- Интерактивная стол  $-1$  шт.
- Компьютеры 8 шт
- Робот ползун

 Установка на каждый компьютер или сетевой сервер программное обеспечение «ПиктоМир»

# **Список литературы:**

Развитие психологических новообразований старших дошкольников в процессе обучения программированию на базе цифровой образовательной среды «ПиктоМир»

Рогожкиной «Родители по-умному»

Кушниренко А.Г., Рогожкина И.Б., Леонов А.Г. ПиктоМир: Пропедевтика алгоритмического языка (опыт обучения программированию старших дошкольников);

# *Интернет источники:*

Рогожкиной «Родители по-умному» [www.wiseparents.ru.](https://www.google.com/url?q=http://www.wiseparents.ru&sa=D&source=editors&ust=1620393835465000&usg=AOvVaw0k5zp3wtmFcoBlQudSoKtA)

Кушниренко А.Г., Рогожкина И.Б., Леонов А.Г. Пиктомир: Пропедевтика алгоритмического языка (опыт обучения программированию старших дошкольников); [http://ito.edu.ru/sp/SP/SP-0-2012 09 25.html](http://ito.edu.ru/sp/SP/SP-0-2012%2009%2025.html)

Дополнительные материалы по Алгоритмике и ПиктоМиру можно найти на сайте М. Ройтберга http://ege-go.ru/, в блоге А. Левенчука http://ailev.ru/ и блоге Игры на развитие логического мышления для детей 5-6 лет в детском саду. [https://nsportal.ru/detskii-sad/vospitatelnaya-rabota/2020/01/26/igry-na-](https://www.google.com/url?q=https://nsportal.ru/detskii-sad/vospitatelnaya-rabota/2020/01/26/igry-na-razvitie-logicheskogo-myshleniya-dlya-detey-5-6&sa=D&source=editors&ust=1620393835464000&usg=AOvVaw2AuCSjZ9QZMuwaSvjaZuTm)

[razvitie-logicheskogo-myshleniya-dlya-detey-5-6](https://www.google.com/url?q=https://nsportal.ru/detskii-sad/vospitatelnaya-rabota/2020/01/26/igry-na-razvitie-logicheskogo-myshleniya-dlya-detey-5-6&sa=D&source=editors&ust=1620393835464000&usg=AOvVaw2AuCSjZ9QZMuwaSvjaZuTm)

Практическая логика. Упражнения для детей 5-

6лет. [https://materinstvo.ru/art/15201](https://www.google.com/url?q=https://materinstvo.ru/art/15201&sa=D&source=editors&ust=1620393835464000&usg=AOvVaw3SgZtRfAOh9RJOoExsUGf8)

Логика и мышление 5-6 лет. Игры,

задания. [https://promany.ru/razvitielogiki/logika-i-myshlenie-5-6-let](https://www.google.com/url?q=https://promany.ru/razvitielogiki/logika-i-myshlenie-5-6-let&sa=D&source=editors&ust=1620393835465000&usg=AOvVaw3PDuMeqN0obkDPu4bYG6ab)